## Virtual machines

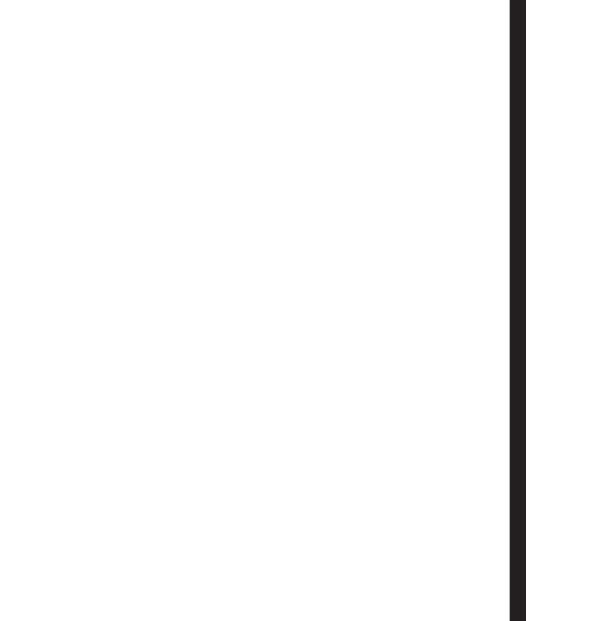

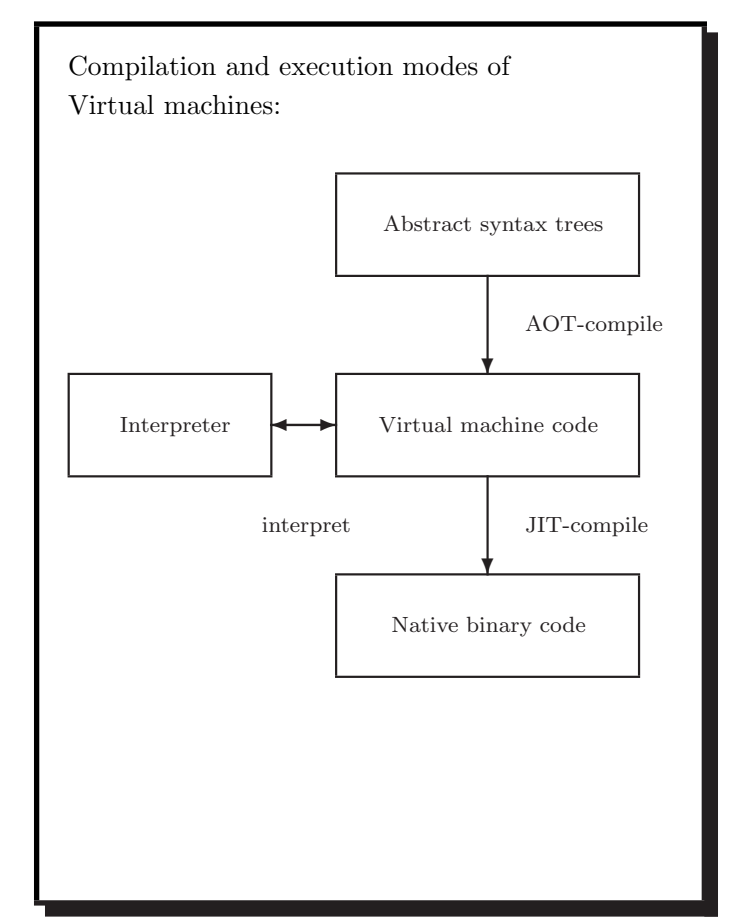

COMP 520 Fall 2010 Virtual machines (3)

Compilers traditionally compiled to machine code ahead-of-time (AOT).

Example:

• gcc translates into RTL (Register Transfer Language), optimizes RTL, and then compiles RTL into native code.

Advantages:

- can exploit many details of the underlying architecture; and
- intermediate languages like RTL facilitate production of code generators for many target architectures.

Disadvantage:

• a code generator must be built for each target architecture.

COMP 520 Fall 2010 Virtual machines (4)

Interpreting virtual machine code.

## Examples:

- P-code for early Pascal interpreters;
- Postscript for display devices; and
- Java bytecode for the Java Virtual Machine.

Advantages:

- easy to generate the code;
- the code is architecture independent; and
- bytecode can be more compact.

## Disadvantage:

- poor performance due to interpretative overhead (typically  $5-20 \times$  slower). Reasons:
	- Every instruction considered in isolation,
	- confuses branch prediction,
	- . . . and many more.

• memory; • registers;

## VirtualRISC memory:

- $\bullet\,$ a stack (used for function call frames);
- a heap (used for dynamically allocated memory);
- a global pool (used to store global variables); and
- a code segment (used to store VirtualRISC instructions).

• pipelines;

• caches;

• execution unit.

In this model we ignore:

• branch prediction units; and

• condition codes; and

VirtualRISC is a simple RISC machine with:

• advanced features.

COMP 520 Fall 2010 Virtual machines (7)

VirtualRISC registers:

- unbounded number of general purpose registers;
- the stack pointer (sp) which points to the top of the stack;
- the frame pointer (fp) which points to the current stack frame; and
- the program counter (pc) which points to the current instruction.

COMP 520 Fall 2010 Virtual machines (8)

VirtualRISC condition codes:

• stores the result of last instruction that can set condition codes (used for branching).

VirtualRISC execution unit:

- reads the VirtualRISC instruction at the current pc, decodes the instruction and executes it;
- this may change the state of the machine (memory, registers, condition codes);
- the pc is automatically incremented after executing an instruction; but
- function calls and branches explicitly change the pc.

Memory/register instructions:

st Ri,[Rj] [Rj] := Ri st Ri,[Rj+C] [Rj+C] := Ri

ld [Ri],Rj Rj := [Ri]  $ld [Ri+C], Rj = Rj := [Ri+C]$ 

Register/register instructions:

mov  $R_i, R_j$   $R_j$  :=  $R_i$ add  $R_i, R_j, R_k$  Rk :=  $R_i + R_j$  $sub R i, R j, R k$   $R k := R i - R j$ mul  $R_i, R_j, R_k$  Rk :=  $R_i * R_j$ div  $R_i, R_j, R_k$  Rk :=  $R_i / R_j$ 

Constants may be used in place of register values:

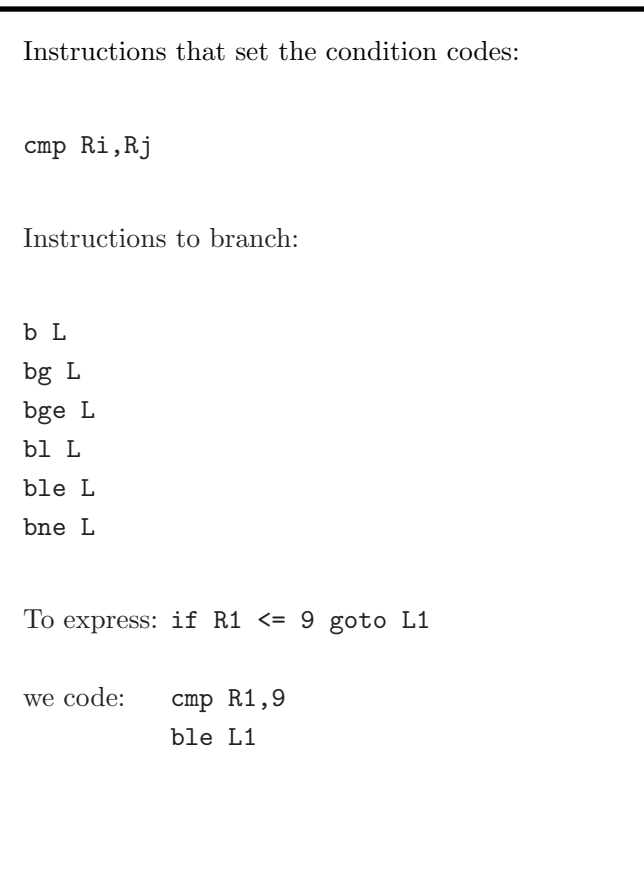

mov 5,R1.

...

COMP 520 Fall 2010 Virtual machines (11)

Other instructions: save sp,-C,sp save registers, allocating C bytes on the stack call L R15:=pc; pc:=L restore restore registers ret pc:=R15+8 nop do nothing

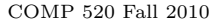

### COMP 520 Fall 2010 Virtual machines (12)

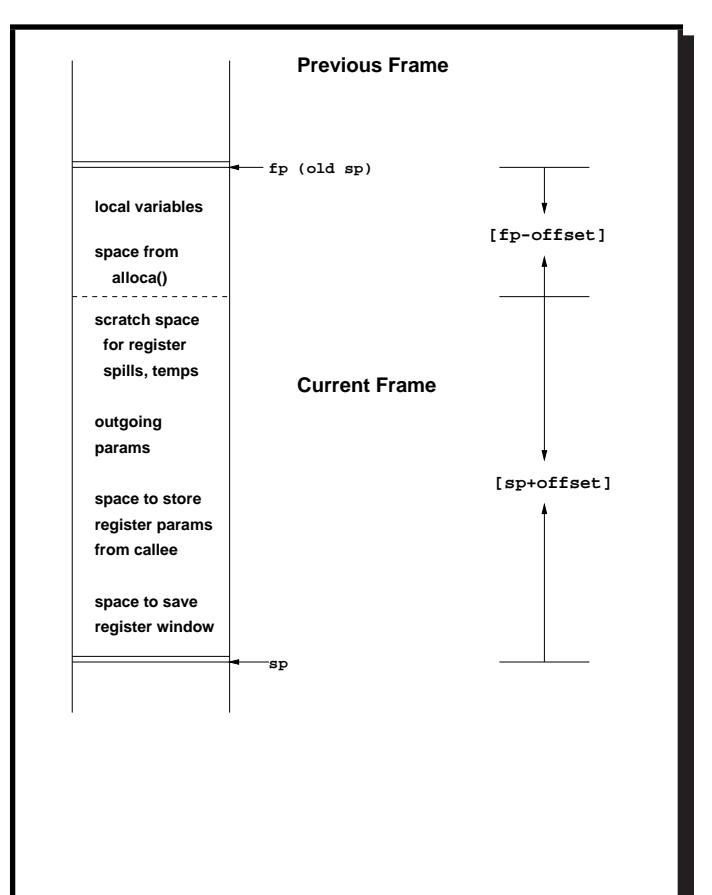

Stack frames:

- stores function activations;
- sp and fp point to stack frames;
- when a function is called a new stack frame is created:

push fp; fp :=  $sp$ ;  $sp$  :=  $sp + C$ ;

• when a function returns, the top stack frame is popped:

 $sp := fp$ ;  $fp = pop$ ;

- local variables are stored relative to fp;
- the figure shows additional features of the SPARC architecture.

A simple C function:

```
int fact(int n)
{ int i, sum;
 sum = 1;
  i = 2;while (i \leq n)\{ sum = sum * i;i = i + 1;}
 return sum;
}
```
COMP 520 Fall 2010 Virtual machines (15)

Corresponding VirtualRISC code: \_fact: save sp,-112, sp // save stack frame st R0,[fp+68] // save input arg n in frame of CALLER mov 1,R0 // R0 := 1 st R0,[fp-16] // [fp-16] is location for sum mov 2,R0 // RO := 2 st RO,[fp-12] // [fp-12] is location for i L3: ld [fp-12],R0 // load i into R0 ld [fp+68],R1 // load n into R1 cmp R0,R1 // compare R0 to R1 ble L5 // if R0 <= R1 goto L5 b L4 // goto L4 L5: ld [fp-16],R0 // load sum into R0 ld [fp-12],R1 // load i into R1 mul R0,R1,R0 // R0 := R0 \* R1 st R0,[fp-16] // store R0 into sum ld [fp-12],R0 // load i into R0 add  $R0,1,R1$  //  $R1 := R0 + 1$ st R1,[fp-12] // store R1 into i b L3 // goto L3 L4: ld [fp-16],R0 // put return value of sum into R0 restore // restore register window ret // return from function

COMP 520 Fall 2010 Virtual machines (16)

Java Virtual Machine has:

- memory;
- registers;
- condition codes; and
- execution unit.

Java Virtual Machine memory:

- a stack (used for function call frames);
- a heap (used for dynamically allocated memory);
- a constant pool (used for constant data that can be shared); and
- a code segment (used to store JVM instructions of currently loaded class files).

Java Virtual Machine registers:

- no general purpose registers;
- the stack pointer (sp) which points to the top of the stack;
- the local stack pointer (1sp) which points to a location in the current stack frame; and
- the program counter (pc) which points to the current instruction.

COMP 520 Fall 2010 Virtual machines (19)

Java Virtual Machine condition codes:

• stores the result of last instruction that can set condition codes (used for branching).

Java Virtual Machine execution unit:

- reads the Java Virtual Machine instruction at the current pc, decodes the instruction and executes it;
- this may change the state of the machine (memory, registers, condition codes);
- the pc is automatically incremented after executing an instruction; but
- method calls and branches explicitly change the pc.

COMP 520 Fall 2010 Virtual machines (20)

Java Virtual Machine stack frames have space for:

- a reference to the current object (this);
- the method arguments;
- the local variables; and
- a local stack used for intermediate results.

The number of local slots and the maximum size of the local stack are fixed at compile-time.

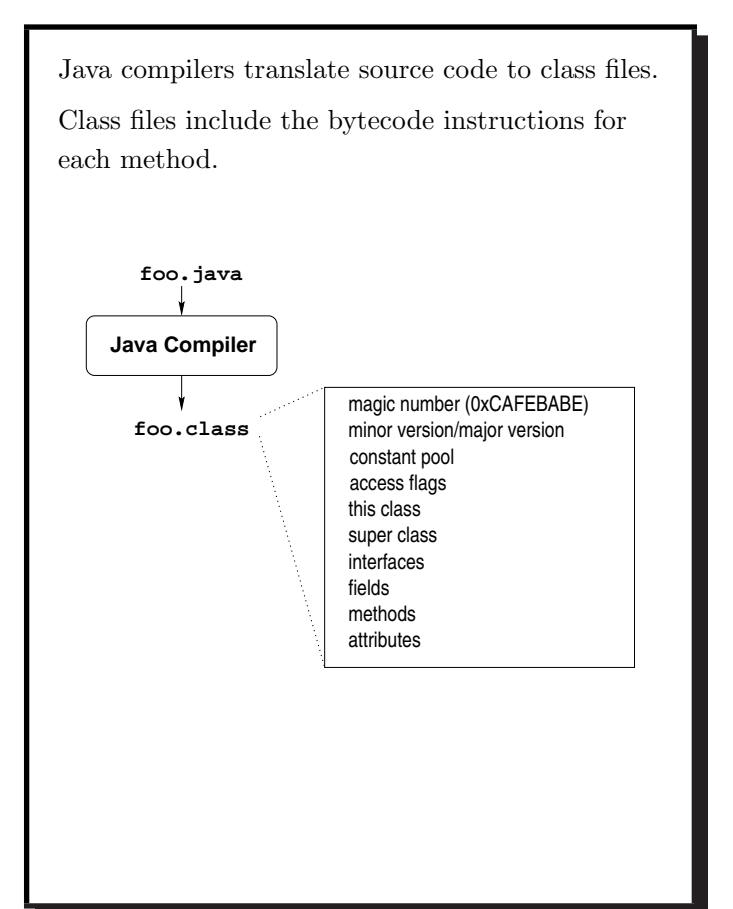

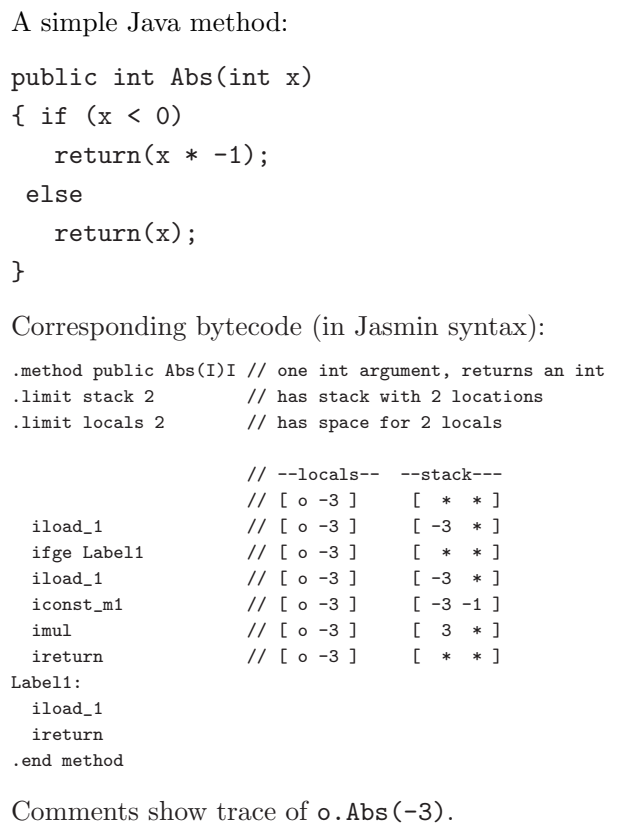

COMP 520 Fall 2010 Virtual machines (23)

```
A sketch of a bytecode interpreter:
pc = code.start;
while(true)
  { npc = pc + instruction_length(code[pc]);
    switch (opcode(code[pc]))
      { case ILOAD_1: push(local[1]);
                        break;
          case ILOAD: push(local[code[pc+1]]);
                        break;
          case ISTORE: t = pop();
                        \texttt{local}[\texttt{code[pc+1]}] = \texttt{t};break;
          case IADD: t1 = pop(); t2 = pop();push(t1 + t2);
                        break;
          case IFEQ: t = pop();
                        if (t == 0) npc = code[pc+1];
                        break;
          ...
      }
    pc = npc;
 }
```

```
COMP 520 Fall 2010 Virtual machines (24)
```

```
Unary arithmetic operations:
ineg [...:i] \rightarrow [...:-i]i2c [...:i] \rightarrow [...:i] 65536]
Binary arithmetic operations:
iadd [...:i1:i2] -> [...:i1+i2]
isub [...:i1:i2] \rightarrow [...:i1-i2]imul [...:i1:i2] -> [...:i1*i2]
idiv [...:i1:i2] \rightarrow [...:i1/i2]irem [...:i1:t2] \rightarrow [...:i1\%i2]Direct operations:
iinc k a [...] -> [...]local[k]=local[k]+a
```
Nullary branch operations:

Unary branch operations:

goto L [...] -> [...]

ifeq L  $[\dots: i] \rightarrow [\dots]$ 

ifne L  $[...:i] \rightarrow [...]$ 

if null L  $[\ldots:0] \rightarrow [\ldots]$ 

ifnonnull  $L$   $[\ldots : 0]$   $\rightarrow$   $[\ldots]$ 

branch always

branch if  $i == 0$ 

branch if  $i := 0$ 

branch if o == null

branch if o != null

Binary branch operations:

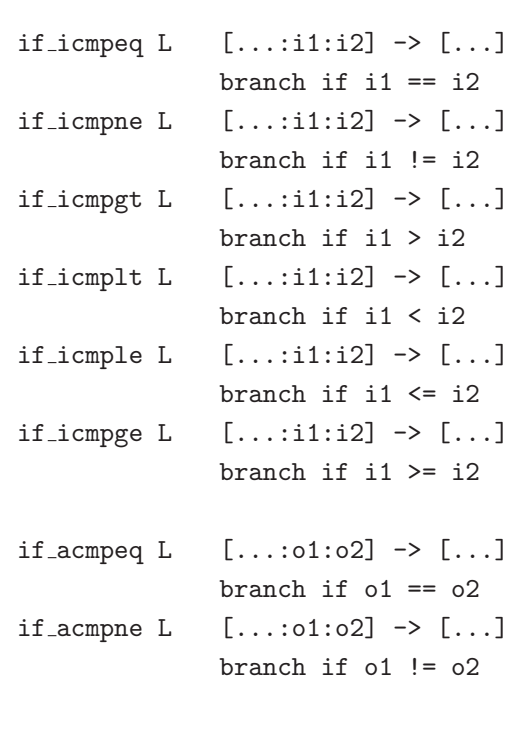

COMP 520 Fall 2010 Virtual machines (27)

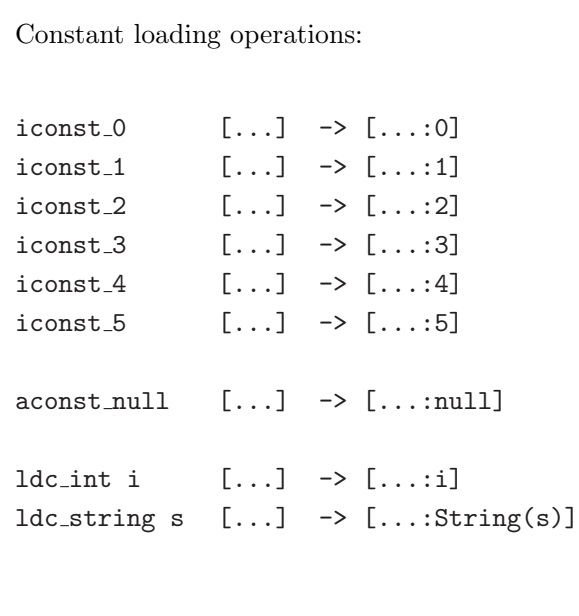

```
COMP 520 Fall 2010 Virtual machines (28)
```

```
Locals operations:
iload k [\ldots] \rightarrow [\ldots:\text{local[k]}]istore k [\dots :i] \rightarrow [\dots]local[k]=i
aload k \left[\ldots\right] \rightarrow \left[\ldots:\text{local[k]}\right]astore k [\ldots:0] \rightarrow [\ldots]local[k]=o
Field operations:
getfield f sig [...:o] \rightarrow [...:o.f]putfield f sig [\dots: \text{col} \rightarrow [\dots]o.f=v
```
Stack operations:

dup  $[...:v1] \rightarrow [...:v1:v1]$ 

swap  $\left[ \ldots : v1 : v2 \right] \rightarrow \left[ \ldots : v2 : v1 \right]$ 

pop  $[...:v1] \rightarrow [...]$ 

nop  $[...]$   $\rightarrow$   $[...]$ 

Class operations:

new C  $\left[\ldots\right] \rightarrow \left[\ldots;0\right]$ 

instance of  $C$   $[\ldots : 0]$   $\rightarrow$   $[\ldots : i]$ if (o==null) i=0 else i=(C<=type(o))

checkcast  $C$   $[\ldots:0]$   $\rightarrow$   $[\ldots:0]$ if (o!=null && !C<=type(o)) throw ClassCastException

COMP 520 Fall 2010 Virtual machines (31)

Method operations: invokevirtual m sig  $[\dots : \text{o}:a_1: \dots: a_n] \rightarrow [\dots]$ 

//overloading already resolved: // signature of m is known! entry=lookupHierarchy(m,sig,class(o)); block=block(entry); push stack frame of size block.locals+block.stacksize; local[0]=o; //local points to local[1]= $a_1$ ; //beginning of frame ...  $local[n]=a_n;$ pc=block.code;

COMP 520 Fall 2010 Virtual machines (32)

Method operations:

```
invokespecial m sig
        [\dots : \text{o}:a_1: \dots: a_n] \rightarrow [\dots]
```
//overloading already resolved: // signature of m is known! entry=lookupClassOnly(m,sig,class(o)); block=block(entry); push stack frame of size block.locals+block.stacksize; local[0]=o; //local points to local[1]= $a_1$ ; //beginning of frame ...  $local[n]=a_n;$ pc=block.code;

For which method calls is invokespecial used?

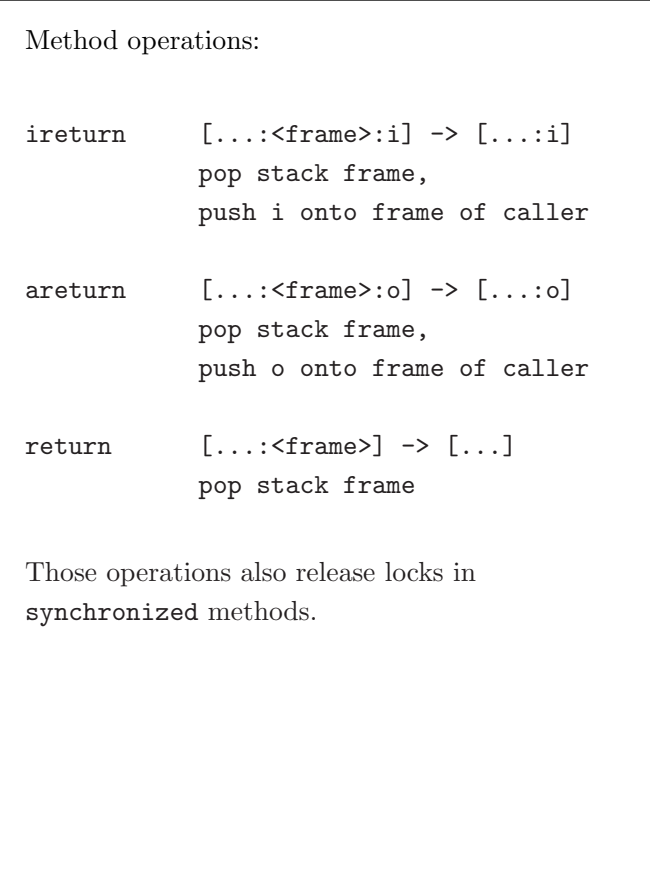

# public boolean member(Object item) { if (first.equals(item)) return true; else if (rest == null) return false; else return rest.member(item); }

COMP 520 Fall 2010 Virtual machines (35)

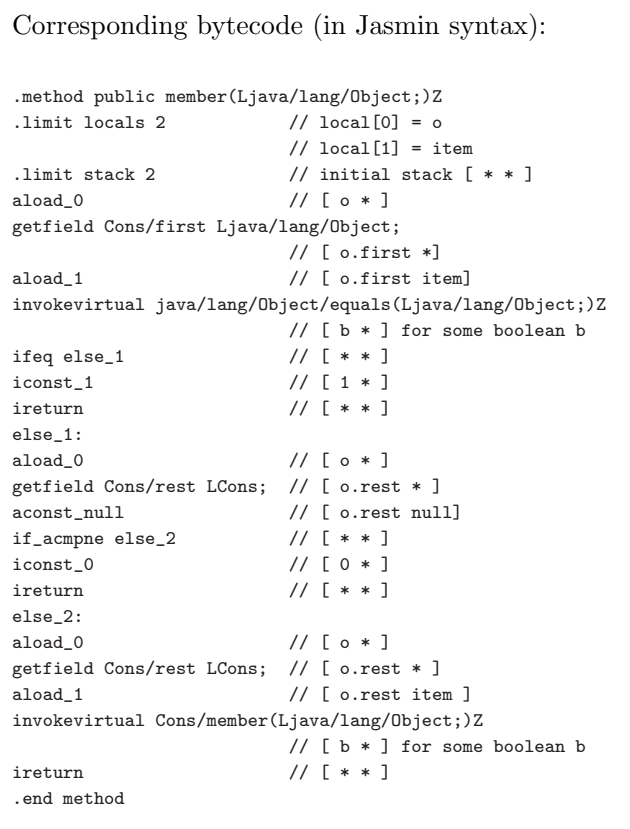

A Java method:

COMP 520 Fall 2010 Virtual machines (36)

## Bytecode verification:

- bytecode cannot be trusted to be well-formed and well-behaved;
- before executing any bytecode, it should be verified, especially if that bytecode is received over the network;
- verification is performed partly at class loading time, and partly at run-time; and
- at load time, dataflow analysis is used to approximate the number and type of values in locals and on the stack.

Interesting properties of verified bytecode:

- each instruction must be executed with the correct number and types of arguments on the stack, and in locals (on all execution paths);
- at any program point, the stack is the same size along all execution paths;
- every method must have enough locals to hold the receiver object (except static methods) and the method's arguments; and
- no local variable can be accessed before it has been assigned a value.

Java class loading and execution model:

- when a method is invoked, a ClassLoader finds the correct class and checks that it contains an appropriate method;
- if the method has not yet been loaded, then it is verified (remote classes);
- after loading and verification, the method body is interpreted.
- If the method becomes executed multiple times, the bytecode for that method is translated to native code.
- If the method becomes hot, the native code is optimized.

The last two steps are very involved and companies like Sun and IBM have a thousand people working on optimizing these steps.

 $\Rightarrow$  good for you! (why not 1001 people?)

COMP 520 Fall 2010 Virtual machines (39)

Split-verification in Java 6+:

- Bytecode verification is easy but still polynomial, i.e. sometimes slow, and
- this can be exploited in denial-of-service attacks:

http://www.bodden.de/research/javados/

- Java 6 (version 50.0 bytecodes) introduced StackMapTable attributes to make verification linear.
	- Java compilers know the type of locals at compile time.
	- Java 6 compilers store these types in the bytecode using StackMapTable attributes.
	- Speeds up construction of the "proof tree" ⇒ also called "Proof-Carrying Code"
- Java 7 (version 51.0 bytecodes) JVMs will enforce presence of these attributes.

COMP 520 Fall 2010 Virtual machines (40)

Future use of Java bytecode:

- the JOOS compiler will produce Java bytecode in Jasmin format; and
- the JOOS peephole optimizer transforms bytecode into more efficient bytecode.

Future use of VirtualRISC:

- Java bytecode can be converted into machine code at run-time using a JIT (Just-In-Time) compiler;
- we will study some examples of converting Java bytecode into a language similar to VirtualRISC;
- we will study some simple, standard optimizations on VirtualRISC.